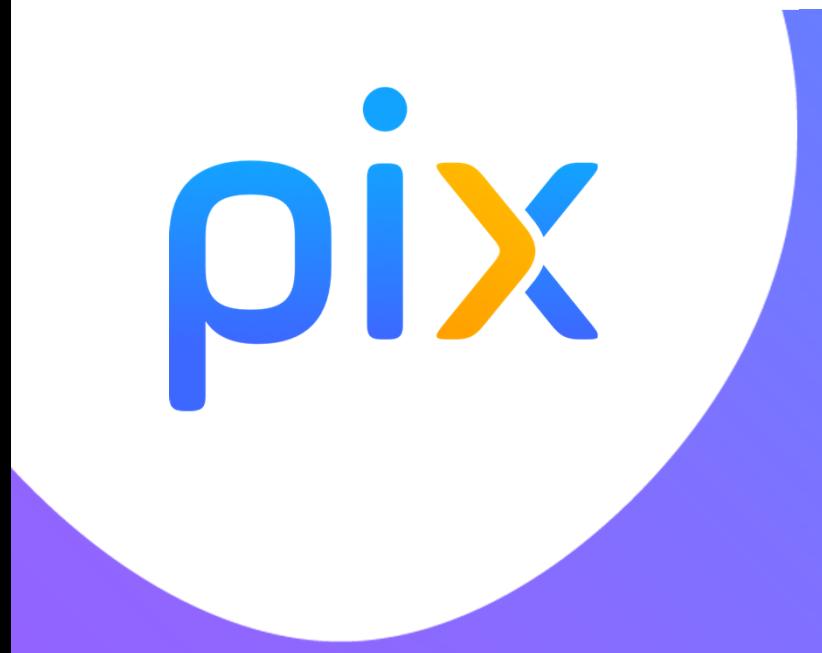

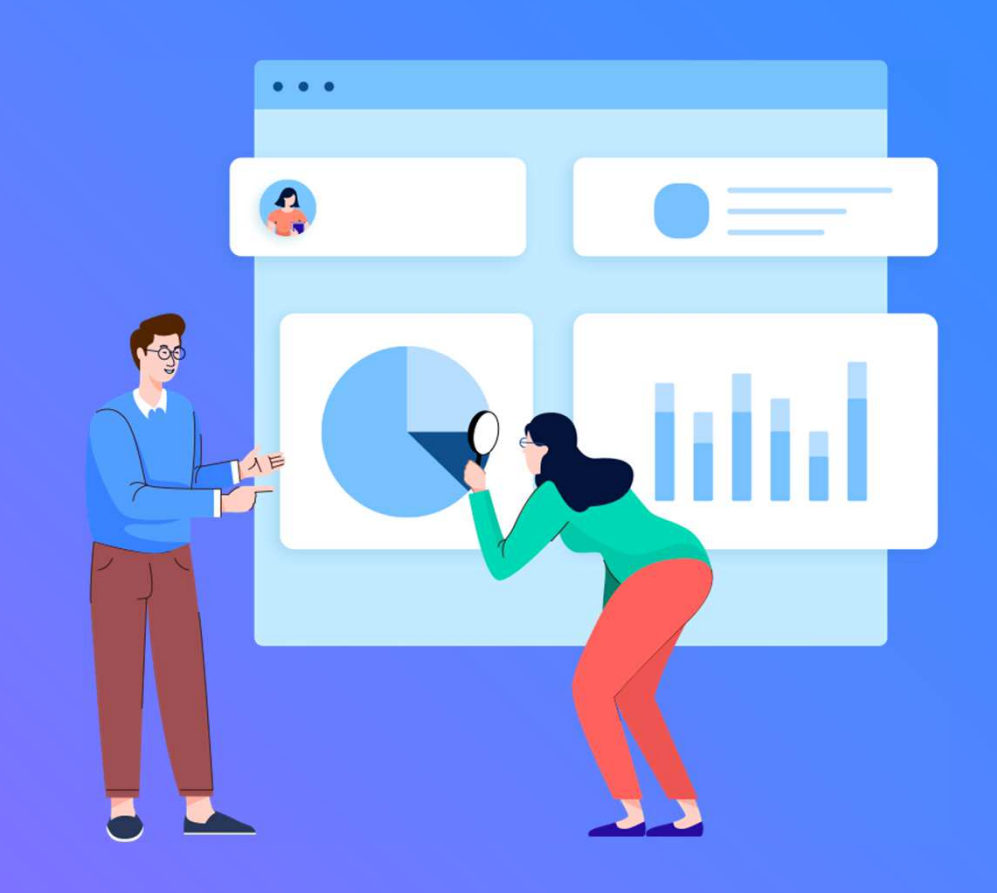

# **Pix au lycée**

### **Qu'est-ce que Pix ?**

Pix est le **service public** en ligne permettant aux élèves :

- D'évaluer leurs compétences numériques
- $\bullet$  De développer leurs compétences numériques : Pix permet une auto-formation grâce à des tutoriels proposés.
- De valoriser leurs compétences numériques grâce à la certification dans le monde professionnel

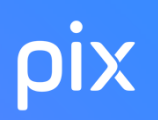

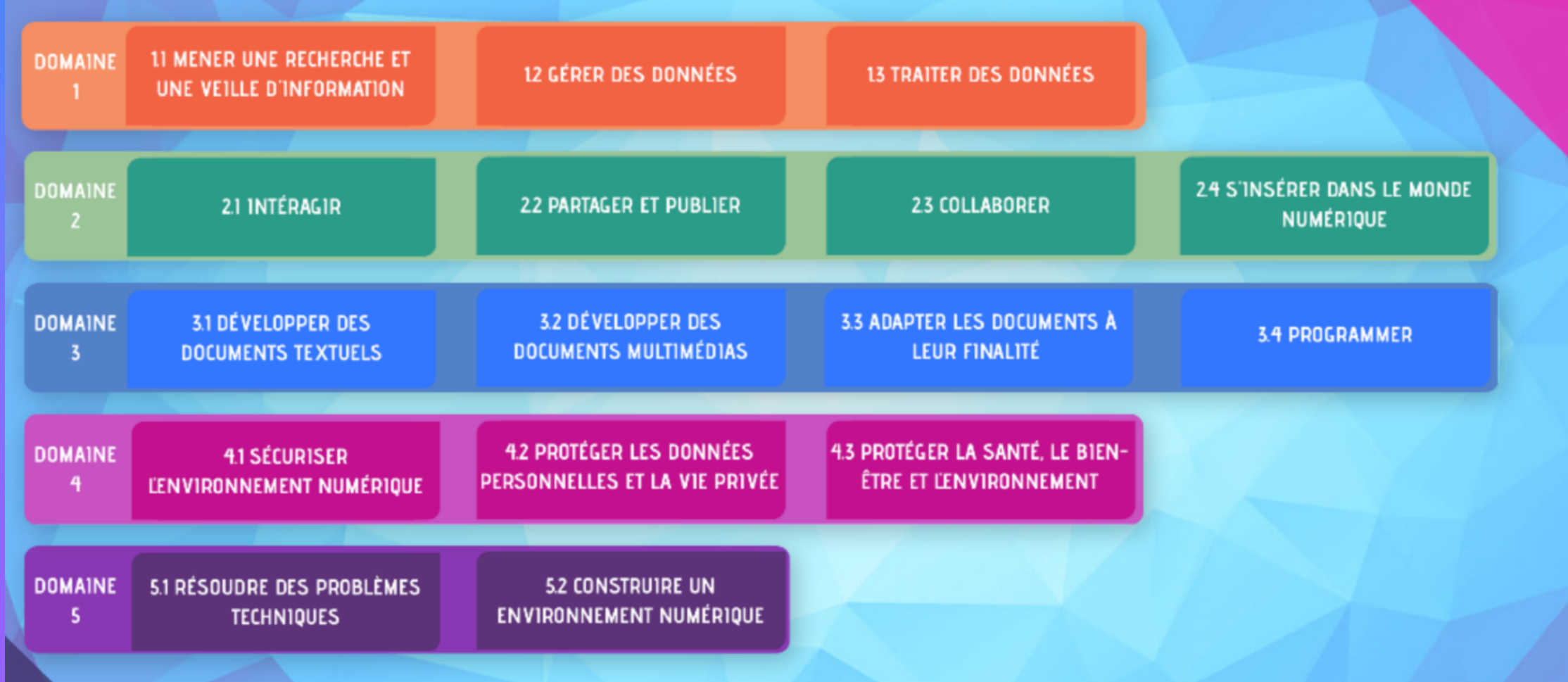

## OIX

### **Un compte personnel Pix, accessible tout au long de la vie**

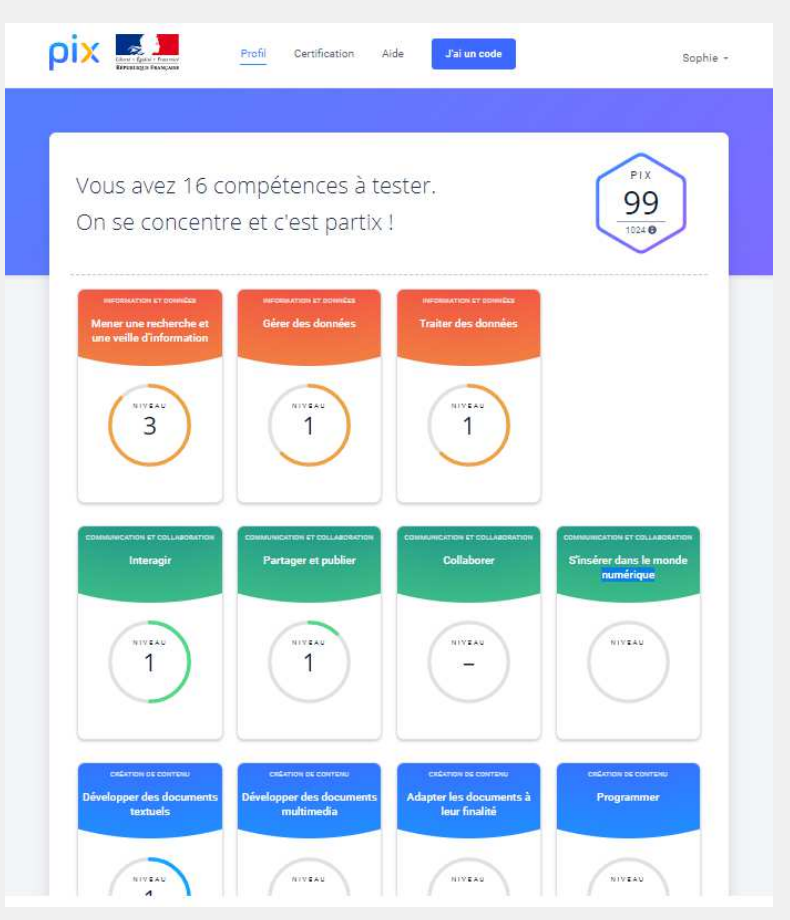

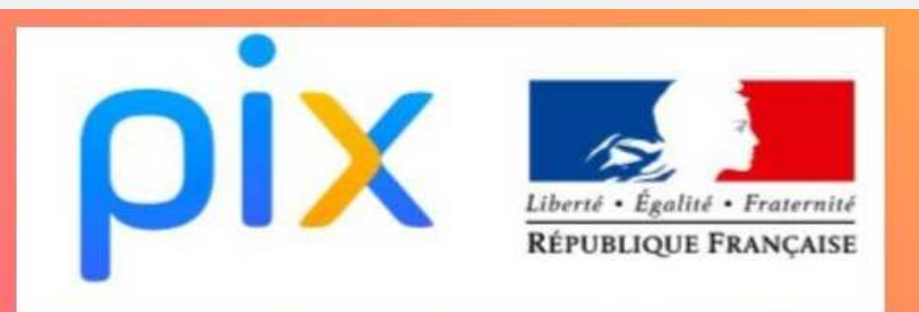

16 compétences réparties en 5 domaines sont proposés par PIX. Choisissez la compétence que vous voulez travailler et répondez aux questions pour vous positionner. Ce n'est pas une évaluation ! Répondez honnêtement, sans vous faire aider. Vous avez le droit de faire des recherches sur Internet.

Vous pouvez vous positionner à nouveau sur une compétence tous les 4 jours.

Les réponses justes entraînent le gain de points "pix" et le passage aux niveaux supérieurs : pour l'instant, le niveau maximal **6** et s'étendra à 8 niveaux.

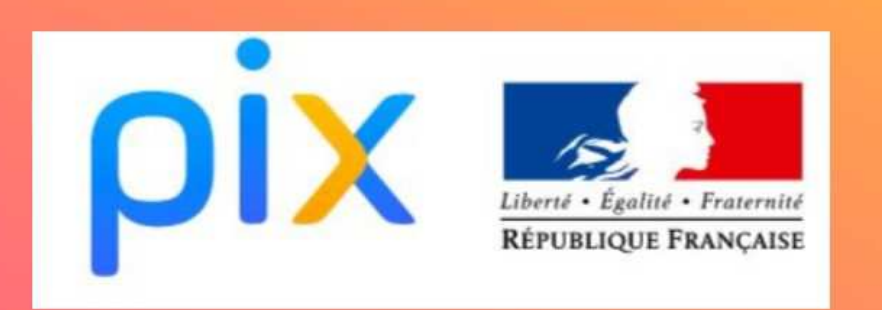

## **C'est partix!**

1. Je me connecte à l'ENT avec mes identifiants élève

2. Je me rends sur le connecteur PIX dans mes applications ou dans les ressources pédagogiques de l'ENT.

3. Je choisis une compétence et je commence à me positionner ! Je peux m'arrêter et reprendre quand je veux.

ATTENTION : certaines questions nécessitent d'avoir un ordinateur à disposition. Ne soyez pas déçus si vous ne pouvez pas répondre à toutes les questions ! S. Hausard- Grenoble et D. Chiocci - Lille

## **Les parcours de rentrée, comment ?**

### **LES ELEVES DE COLLEGE DOIVENT CONSERVER ABSOLUMENT LEURS IDENTIFIANT ET MOT DE PASSE POUR LE LYCEE, COMME LES LYCEENS POUR LE POST-BAC ET APRES**

3 **modes de passation** des parcours de rentrée sont possibles (à choisir) :

en classe , à la maison ou le début en classe, et la suite à la maison

**Un message à destination des responsables légaux** <sup>à</sup> caractère informatif et/ou technique selon le mode de passation choisi, peut leur être transmis via l'ENT

**Durée approximative des parcours** : - - environ 1h / 1h30

## **Certification obligatoire de tous les élèves de Tle, STS et CPGE 2e annéeentre le 4 janvier et le 4 mars**

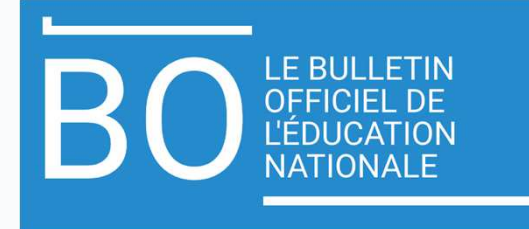

5 DOMAINES - 16 COMPÉTENCES\*

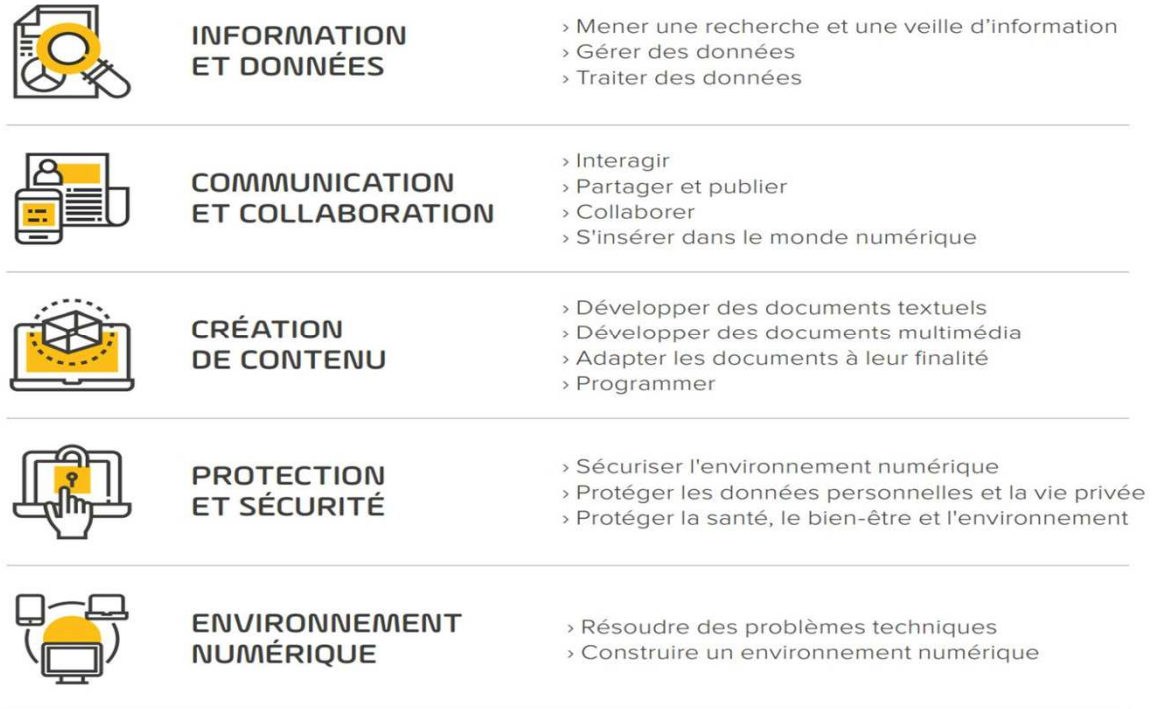

**La certification est sans incidence sur l'obtention du Bac**

\* Déclinaison du référentiel européen DIGCOMP

**7**